#### **Dispositivos Móveis**

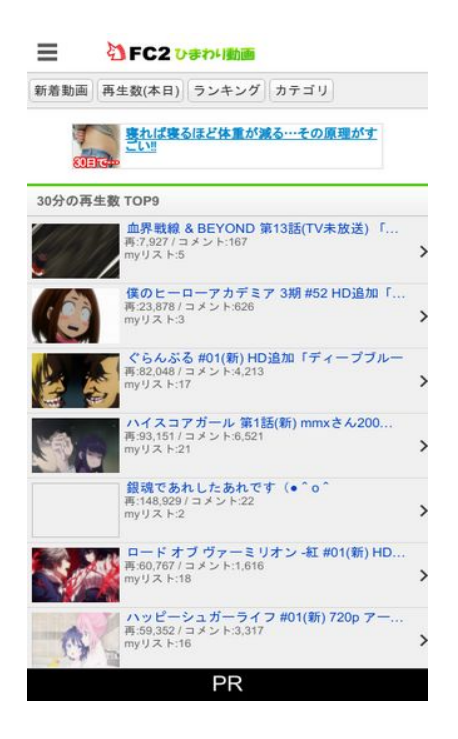

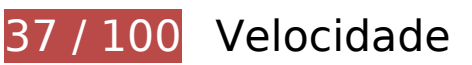

*Deve corrigir:* 

### **Eliminar JavaScript e CSS de bloqueio de renderização no conteúdo acima da borda**

Sua página tem 6 recursos de script de bloqueio e 4 recursos de CSS de bloqueio. Isso causa um atraso na renderização de sua página.

Nenhuma parte do conteúdo acima da dobra em sua página seria renderizado sem aguardar o carregamento dos seguintes recursos. Tente adiar ou carregar de maneira assíncrona os recursos de bloqueio, ou incorpore in-line as partes fundamentais desses recursos diretamente ao HTML.

[Remova o JavaScript de bloqueio de renderização](http://sitedesk.net/redirect.php?url=https%3A%2F%2Fdevelopers.google.com%2Fspeed%2Fdocs%2Finsights%2FBlockingJS):

- http://static.fc2.com/himado/smartdevice/js/jquery-1.5.2.min.js
- http://static.fc2.com/himado/smartdevice/js/jslb\_ajax.js
- http://static.fc2.com/share/fc2parts/js/common\_design.js
- http://static.fc2.com/himado/smartdevice/js/headermenu.js
- http://static.fc2.com/himado/smartdevice/js/jquery.autocomplete.js
- http://static.fc2.com/himado/smartdevice/js/move\_uri.js

[Otimize a exibição de CSS](http://sitedesk.net/redirect.php?url=https%3A%2F%2Fdevelopers.google.com%2Fspeed%2Fdocs%2Finsights%2FOptimizeCSSDelivery) dos seguintes itens:

- https://static.fc2.com/sh\_css/smartphone/footer.css?20120724
- https://static.fc2.com/himado/smartdevice/css/common.css?180601
- https://static.fc2.com/himado/smartdevice/css/lang\_ja.css?150312222
- https://static.fc2.com/himado/smartdevice/css/himawari\_slidemenu.css?16060702

# **Otimizar imagens**

Formatar e compactar corretamente imagens pode economizar muitos bytes de dados.

[Otimize as seguintes imagens](http://sitedesk.net/redirect.php?url=https%3A%2F%2Fdevelopers.google.com%2Fspeed%2Fdocs%2Finsights%2FOptimizeImages) para diminuir o tamanho em 1,3 MiB (98% de redução).

- A compactação e o redimensionamento de http://demonuploader.rosepink.us/uploads/2018071401332263586.jpg poderiam poupar 421,2 KiB (redução de 99%).
- A compactação e o redimensionamento de http://demonuploader.rosepink.us/uploads/2018071403213382899.jpg poderiam poupar 270,3 KiB (redução de 99%).
- A compactação e o redimensionamento de http://demonuploader.rosepink.us/uploads/2018071418040031657.jpg poderiam poupar 256,9 KiB (redução de 99%).
- A compactação e o redimensionamento de https://imgur.com/download/C8HHaDV poderiam poupar 160,8 KiB (redução de 98%).
- A compactação e o redimensionamento de https://vgy.me/RtfAys.jpg poderiam poupar 114,1 KiB (redução de 97%).
- A compactação e o redimensionamento de https://vgy.me/n1is4X.jpg poderiam poupar 78,1 KiB (redução de 97%).
- A compactação e o redimensionamento de https://imgur.com/download/zPjSDZ2 poderiam poupar 38,1 KiB (redução de 95%).

# **Considere Corrigir:**

# **Ativar compactação**

A compactação de recursos com gzip ou deflate pode reduzir o número de bytes enviados pela rede.

[Ative a compactação](http://sitedesk.net/redirect.php?url=https%3A%2F%2Fdevelopers.google.com%2Fspeed%2Fdocs%2Finsights%2FEnableCompression) para os seguintes recursos a fim de diminuir o tamanho de transferência em 4,9 KiB (50% de redução).

- A compactação de http://cdn.ad1-click.com/js/c\_overlay.js pouparia 2,4 KiB (40% de redução).
- A compactação de https://ds.advg.jp/adpds\_deliver/js/pjs.js pouparia 2,2 KiB (69% de redução).
- A compactação de https://ds.advg.jp/adpds\_deliver/p/js?adpds\_site=zpro&adpds\_frame=him awariO2&adpds ref=&adpds flash=0&adpds nocache=153157622341744819746 pouparia 303 B (51% de redução).

# **Aproveitar cache do navegador**

A definição de uma data de validade ou de uma idade máxima nos cabeçalhos de HTTP para recursos estáticos instrui o navegador a carregar os recursos transferidos anteriormente a partir do disco local e não por meio da rede.

[Aproveite o cache do navegador](http://sitedesk.net/redirect.php?url=https%3A%2F%2Fdevelopers.google.com%2Fspeed%2Fdocs%2Finsights%2FLeverageBrowserCaching) para os seguintes recursos que podem ser armazenados em cache:

- http://assys01.fc2.com/js/ajax.module.js (expiração não especificada)
- http://demon-uploader.rosepink.us/uploads/2018071401332263586.jpg (expiração não especificada)
- http://demon-uploader.rosepink.us/uploads/2018071403213382899.jpg (expiração não especificada)
- http://demon-uploader.rosepink.us/uploads/2018071418040031657.jpg (expiração não especificada)
- http://j.amoad.com/js/aa2nd.js (expiração não especificada)
- https://ad.ad-arata.com/static/embediframe.js (expiração não especificada)
- https://ds.advg.jp/adpds\_deliver/js/pjs.js (expiração não especificada)
- https://j.amoad.com/js/aa.js (expiração não especificada)
- https://js.gsspcln.jp/t/315/948/a1315948.js (expiração não especificada)
- http://cdn.ad1-click.com/js/c\_overlay.js (60 segundos)
- https://vgy.me/RtfAys.jpg (30 minutos)
- https://vgy.me/n1is4X.jpg (30 minutos)
- https://www.google-analytics.com/analytics.js (2 horas)

# **Compactar CSS**

A compactação do código CSS pode economizar muitos bytes de dados e acelerar os tempos de download e de análise.

[Reduza a CSS](http://sitedesk.net/redirect.php?url=https%3A%2F%2Fdevelopers.google.com%2Fspeed%2Fdocs%2Finsights%2FMinifyResources) para os seguintes recursos a fim de diminuir o tamanho em 1,9 KiB (13% de redução).

Reduzir https://static.fc2.com/himado/smartdevice/css/common.css?180601 pouparia 1,9 KiB (13% de redução) após a compactação.

# **Compactar HTML**

A compactação do código HTML, incluindo qualquer JavaScript e CSS in-line contidas nele, pode economizar muitos bytes de dados e acelerar os tempos de download e de análise.

[Reduza o HTML](http://sitedesk.net/redirect.php?url=https%3A%2F%2Fdevelopers.google.com%2Fspeed%2Fdocs%2Finsights%2FMinifyResources) para os seguintes recursos a fim de diminuir o tamanho em 775 B (12% de redução).

- Reduzir http://himado.in/ pouparia 496 B (11% de redução) após a compactação.
- Reduzir http://assys01.fc2.com/1326 pouparia 140 B (17% de redução) após a compactação.

Reduzir http://assys01.fc2.com/1328 pouparia 139 B (17% de redução) após a compactação.

# **Compactar JavaScript**

A compactação do código JavaScript pode economizar muitos bytes de dados e acelerar os tempos de download, de análise e de execução.

[Reduza o JavaScript](http://sitedesk.net/redirect.php?url=https%3A%2F%2Fdevelopers.google.com%2Fspeed%2Fdocs%2Finsights%2FMinifyResources) para os seguintes recursos a fim de diminuir o tamanho em 7,9 KiB (33% de redução).

- Reduzir http://static.fc2.com/himado/smartdevice/js/himawari\_slidemenu.1.0.0.js pouparia 4,7 KiB (48% de redução) após a compactação.
- Reduzir http://static.fc2.com/himado/smartdevice/js/jquery.autocomplete.js pouparia 1,4 KiB (36% de redução) após a compactação.
- Reduzir http://js.gsspcln.jp/j/rtct\_adp\_lib.20180606.min.js?GenieeDeliveryZoneName=gpb\_1315948 pouparia 767 B (16% de redução) após a compactação.
- Reduzir https://ds.advg.jp/adpds deliver/js/pjs.js pouparia 632 B (20% de redução).
- Reduzir http://static.fc2.com/share/fc2parts/js/common\_design.js pouparia 324 B (24% de redução) após a compactação.
- Reduzir https://genieedmp.com/dmp.js?c=2285 pouparia 125 B (11% de redução) após a compactação.

# **3 regras corretas**

### **Evitar redirecionamentos da página de destino**

Sua página não tem redirecionamentos. Saiba mais sobre [como evitar os redirecionamentos da](http://sitedesk.net/redirect.php?url=https%3A%2F%2Fdevelopers.google.com%2Fspeed%2Fdocs%2Finsights%2FAvoidRedirects) [página de destino.](http://sitedesk.net/redirect.php?url=https%3A%2F%2Fdevelopers.google.com%2Fspeed%2Fdocs%2Finsights%2FAvoidRedirects)

**Reduzir o tempo de resposta do servidor**

Seu servidor respondeu rapidamente. Saiba mais sobre a [otimização do tempo de resposta do](http://sitedesk.net/redirect.php?url=https%3A%2F%2Fdevelopers.google.com%2Fspeed%2Fdocs%2Finsights%2FServer) [servidor](http://sitedesk.net/redirect.php?url=https%3A%2F%2Fdevelopers.google.com%2Fspeed%2Fdocs%2Finsights%2FServer).

# **Priorizar o conteúdo visível**

Você tem conteúdo acima da dobra com a prioridade correta. Saiba mais sobre [como priorizar o](http://sitedesk.net/redirect.php?url=https%3A%2F%2Fdevelopers.google.com%2Fspeed%2Fdocs%2Finsights%2FPrioritizeVisibleContent) [conteúdo visível](http://sitedesk.net/redirect.php?url=https%3A%2F%2Fdevelopers.google.com%2Fspeed%2Fdocs%2Finsights%2FPrioritizeVisibleContent).

# **100 / 100** Experiência de utilizador

 **5 regras corretas** 

### **Evitar plug-ins**

Parece que sua página não usa plug-ins, o que previne o uso de conteúdos em muitas plataformas. Saiba mais sobre a importância de [evitar plug-ins.](http://sitedesk.net/redirect.php?url=https%3A%2F%2Fdevelopers.google.com%2Fspeed%2Fdocs%2Finsights%2FAvoidPlugins)

# **Configure o visor**

Sua página especifica um visor que corresponde ao tamanho do dispositivo. Isso permite que ela seja exibida apropriadamente em todos os dispositivos. Saiba mais sobre a [configuração de visores](http://sitedesk.net/redirect.php?url=https%3A%2F%2Fdevelopers.google.com%2Fspeed%2Fdocs%2Finsights%2FConfigureViewport).

### **Dimensionar o conteúdo para se ajustar à janela de visualização**

Os conteúdos da sua página se ajustam à janela de visualização. Saiba mais sobre [como](http://sitedesk.net/redirect.php?url=https%3A%2F%2Fdevelopers.google.com%2Fspeed%2Fdocs%2Finsights%2FSizeContentToViewport) [dimensionar o conteúdo para se ajustar à janela de visualização](http://sitedesk.net/redirect.php?url=https%3A%2F%2Fdevelopers.google.com%2Fspeed%2Fdocs%2Finsights%2FSizeContentToViewport).

# **Tamanho apropriado dos pontos de toque**

Todos os links/botões da sua página são grandes o suficiente para que um usuário toque com facilidade no touchscreen. Saiba mais sobre o [tamanho apropriado dos pontos de toque.](http://sitedesk.net/redirect.php?url=https%3A%2F%2Fdevelopers.google.com%2Fspeed%2Fdocs%2Finsights%2FSizeTapTargetsAppropriately)

**Use tamanhos de fonte legíveis**

#### **Dispositivos Móveis**

O texto na sua página é legível. Saiba mais sobre o [uso de tamanhos de fonte legíveis](http://sitedesk.net/redirect.php?url=https%3A%2F%2Fdevelopers.google.com%2Fspeed%2Fdocs%2Finsights%2FUseLegibleFontSizes).

#### **Desktop**

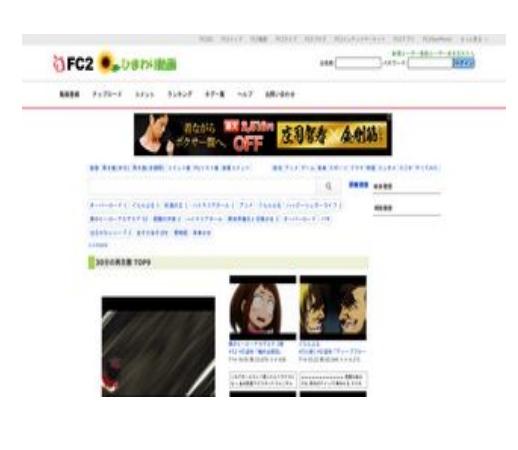

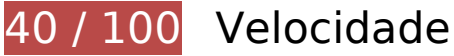

*Deve corrigir:* 

### **Aproveitar cache do navegador**

A definição de uma data de validade ou de uma idade máxima nos cabeçalhos de HTTP para recursos estáticos instrui o navegador a carregar os recursos transferidos anteriormente a partir do disco local e não por meio da rede.

[Aproveite o cache do navegador](http://sitedesk.net/redirect.php?url=https%3A%2F%2Fdevelopers.google.com%2Fspeed%2Fdocs%2Finsights%2FLeverageBrowserCaching) para os seguintes recursos que podem ser armazenados em cache:

- http://assys01.fc2.com/js/ajax.module.js (expiração não especificada)
- http://demon-uploader.rosepink.us/uploads/2018071401332263586.jpg (expiração não especificada)
- http://demon-uploader.rosepink.us/uploads/2018071403213382899.jpg (expiração não especificada)
- http://demon-uploader.rosepink.us/uploads/2018071408371444744.gif (expiração não especificada)
- http://demon-uploader.rosepink.us/uploads/2018071418040031657.jpg (expiração não especificada)
- http://demon-uploader.rosepink.us/uploads/2018071419430599939.gif (expiração não especificada)

- http://himado.in/client.min.js (expiração não especificada)
- http://himado.in/fingerprint2.js (expiração não especificada)
- https://ad.ad-arata.com/static/embediframe.js (expiração não especificada)
- https://cdn.ad.maist.jp/ad/js/pjs.js (expiração não especificada)
- https://imgur.com/download/C8HHaDV (60 segundos)
- https://imgur.com/download/yRjiq7g (60 segundos)
- https://imgur.com/download/zPjSDZ2 (60 segundos)
- https://i.ytimg.com/vi/HDa1pf0Ip44/hqdefault.jpg (5 minutos)
- https://i.ytimg.com/vi/OTnts3CMJ0o/hqdefault.jpg (5 minutos)
- https://i.ytimg.com/vi/TQcLOddW9iA/hqdefault.jpg (5 minutos)
- https://i.ytimg.com/vi/WZCn8LjPBy0/hqdefault.jpg (5 minutos)
- https://i.ytimg.com/vi/sOQOi9dexzY/hqdefault.jpg (5 minutos)
- https://syndication.twitter.com/settings (10 minutos)
- http://platform.twitter.com/widgets.js (30 minutos)
- https://vgy.me/RtfAys.jpg (30 minutos)
- https://vgy.me/n1is4X.jpg (30 minutos)
- https://www.google-analytics.com/analytics.js (2 horas)

### **Otimizar imagens**

Formatar e compactar corretamente imagens pode economizar muitos bytes de dados.

[Otimize as seguintes imagens](http://sitedesk.net/redirect.php?url=https%3A%2F%2Fdevelopers.google.com%2Fspeed%2Fdocs%2Finsights%2FOptimizeImages) para diminuir o tamanho em 1,4 MiB (94% de redução).

- A compactação e o redimensionamento de http://demonuploader.rosepink.us/uploads/2018071401332263586.jpg poderiam poupar 416,9 KiB (redução de 98%).
- A compactação e o redimensionamento de http://demonuploader.rosepink.us/uploads/2018071403213382899.jpg poderiam poupar 267,2 KiB (redução de 97%).

- A compactação e o redimensionamento de http://demonuploader.rosepink.us/uploads/2018071418040031657.jpg poderiam poupar 254,4 KiB (redução de 98%).
- A compactação e o redimensionamento de https://imgur.com/download/C8HHaDV poderiam poupar 158,1 KiB (redução de 97%).
- A compactação e o redimensionamento de https://vgy.me/RtfAys.jpg poderiam poupar 109,5 KiB (redução de 93%).
- A compactação e o redimensionamento de https://vgy.me/n1is4X.jpg poderiam poupar 75,5 KiB (redução de 94%).
- A compactação e o redimensionamento de https://imgur.com/download/zPjSDZ2 poderiam poupar 35,8 KiB (redução de 89%).
- A compactação e o redimensionamento de http://himado.in/image/new\_logo.png poderiam poupar 31,7 KiB (redução de 61%).
- A compactação e o redimensionamento de https://i.ytimg.com/vi/WZCn8LjPBy0/hqdefault.jpg poderiam poupar 22 KiB (redução de 79%).
- A compactação e o redimensionamento de https://i.ytimg.com/vi/sOQOi9dexzY/hqdefault.jpg poderiam poupar 17,3 KiB (redução de 77%).
- A compactação e o redimensionamento de https://i.ytimg.com/vi/HDa1pf0Ip44/hqdefault.jpg poderiam poupar 17 KiB (redução de 72%).
- A compactação e o redimensionamento de https://i.ytimg.com/vi/OTnts3CMJ0o/hqdefault.jpg poderiam poupar 12,3 KiB (redução de 75%).
- A compactação e o redimensionamento de https://i.ytimg.com/vi/TQcLOddW9iA/hqdefault.jpg poderiam poupar 9 KiB (redução de 78%).

# **Considere Corrigir:**

### **Compactar CSS**

A compactação do código CSS pode economizar muitos bytes de dados e acelerar os tempos de download e de análise.

[Reduza a CSS](http://sitedesk.net/redirect.php?url=https%3A%2F%2Fdevelopers.google.com%2Fspeed%2Fdocs%2Finsights%2FMinifyResources) para os seguintes recursos a fim de diminuir o tamanho em 3,2 KiB (26% de redução).

- Reduzir http://static.fc2.com/himado/css/style\_new.css?20161201 pouparia 2,2 KiB (33% de redução) após a compactação.
- Reduzir http://static.fc2.com/share/fc2parts/css/share.css pouparia 623 B (18% de redução) após a compactação.
- Reduzir http://static.fc2.com/share/css/common.css pouparia 217 B (32% de redução) após a compactação.
- Reduzir http://static.fc2.com/share/css/u/cndxh7DE250z1fc.css?16062901 pouparia 169 B (11% de redução) após a compactação.

### **Compactar HTML**

A compactação do código HTML, incluindo qualquer JavaScript e CSS in-line contidas nele, pode economizar muitos bytes de dados e acelerar os tempos de download e de análise.

[Reduza o HTML](http://sitedesk.net/redirect.php?url=https%3A%2F%2Fdevelopers.google.com%2Fspeed%2Fdocs%2Finsights%2FMinifyResources) para os seguintes recursos a fim de diminuir o tamanho em 300 B (18% de redução).

- Reduzir http://assys01.fc2.com/1040 pouparia 159 B (18% de redução) após a compactação.
- Reduzir http://assys01.fc2.com/1038 pouparia 141 B (17% de redução) após a compactação.

### **Compactar JavaScript**

A compactação do código JavaScript pode economizar muitos bytes de dados e acelerar os tempos de download, de análise e de execução.

[Reduza o JavaScript](http://sitedesk.net/redirect.php?url=https%3A%2F%2Fdevelopers.google.com%2Fspeed%2Fdocs%2Finsights%2FMinifyResources) para os seguintes recursos a fim de diminuir o tamanho em 4,4 KiB (26% de redução).

- Reduzir http://himado.in/fingerprint2.js pouparia 3,9 KiB (27% de redução) após a compactação.
- Reduzir http://static.fc2.com/share/fc2parts/js/common\_design.js pouparia 324 B (24% de redução) após a compactação.
- Reduzir http://counter1.fc2.com/counter.php?id=89044601 pouparia 151 B (13% de

redução) após a compactação.

### **Eliminar JavaScript e CSS de bloqueio de renderização no conteúdo acima da borda**

Sua página tem 5 recursos de script de bloqueio e 7 recursos de CSS de bloqueio. Isso causa um atraso na renderização de sua página.

Nenhuma parte do conteúdo acima da dobra em sua página seria renderizado sem aguardar o carregamento dos seguintes recursos. Tente adiar ou carregar de maneira assíncrona os recursos de bloqueio, ou incorpore in-line as partes fundamentais desses recursos diretamente ao HTML.

[Remova o JavaScript de bloqueio de renderização](http://sitedesk.net/redirect.php?url=https%3A%2F%2Fdevelopers.google.com%2Fspeed%2Fdocs%2Finsights%2FBlockingJS):

- http://static.fc2.com/share/fc2parts/js/jquery.js
- http://static.fc2.com/share/fc2parts/js/common\_design.js
- http://himado.in/fingerprint2.js
- http://himado.in/?mode=jshead&mode2=
- http://himado.in/client.min.js

[Otimize a exibição de CSS](http://sitedesk.net/redirect.php?url=https%3A%2F%2Fdevelopers.google.com%2Fspeed%2Fdocs%2Finsights%2FOptimizeCSSDelivery) dos seguintes itens:

- http://static.fc2.com/share/css/common.css
- http://static.fc2.com/share/fc2parts/css/share.css
- http://static.fc2.com/himado/css/style\_new.css?20161201
- http://static.fc2.com/himado/css/0fcuHvh5absLsrsA.css?16081801
- http://static.fc2.com/share/css/u/cndxh7DE250z1fc.css?16062901
- http://static.fc2.com/himado/css/ad\_sc.css
- http://static.fc2.com/himado/css/0fcuHvh5ab\_-Zkuwuxu1.css

 **4 regras corretas** 

# **Evitar redirecionamentos da página de destino**

Sua página não tem redirecionamentos. Saiba mais sobre [como evitar os redirecionamentos da](http://sitedesk.net/redirect.php?url=https%3A%2F%2Fdevelopers.google.com%2Fspeed%2Fdocs%2Finsights%2FAvoidRedirects) [página de destino.](http://sitedesk.net/redirect.php?url=https%3A%2F%2Fdevelopers.google.com%2Fspeed%2Fdocs%2Finsights%2FAvoidRedirects)

# **Ativar compactação**

Você ativou a compactação. Saiba mais sobre [como ativar a compactação](http://sitedesk.net/redirect.php?url=https%3A%2F%2Fdevelopers.google.com%2Fspeed%2Fdocs%2Finsights%2FEnableCompression).

# **Reduzir o tempo de resposta do servidor**

Seu servidor respondeu rapidamente. Saiba mais sobre a [otimização do tempo de resposta do](http://sitedesk.net/redirect.php?url=https%3A%2F%2Fdevelopers.google.com%2Fspeed%2Fdocs%2Finsights%2FServer) [servidor](http://sitedesk.net/redirect.php?url=https%3A%2F%2Fdevelopers.google.com%2Fspeed%2Fdocs%2Finsights%2FServer).

### **Priorizar o conteúdo visível**

Você tem conteúdo acima da dobra com a prioridade correta. Saiba mais sobre [como priorizar o](http://sitedesk.net/redirect.php?url=https%3A%2F%2Fdevelopers.google.com%2Fspeed%2Fdocs%2Finsights%2FPrioritizeVisibleContent) [conteúdo visível](http://sitedesk.net/redirect.php?url=https%3A%2F%2Fdevelopers.google.com%2Fspeed%2Fdocs%2Finsights%2FPrioritizeVisibleContent).